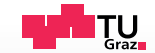

# Scalable Incremental Test-Case Generation from Large Behavior Models

**Bernhard K. Aichernig, Dejan Ničković, and Stefan Tiran** 

TAP 2015, L'Aqulia, 2015-07-22

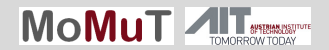

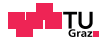

### **Motivation**

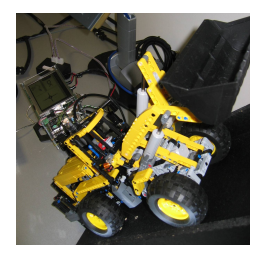

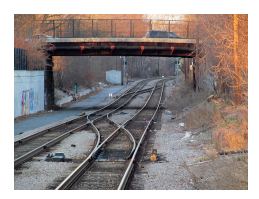

Source: Wikimedia: PARK interlocking, CC-BY-SA

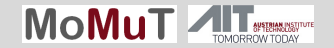

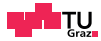

### **Motivation**

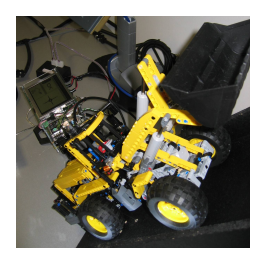

- **Currently available technology does** not scale
- **Bottleneck:** exploring the state-space of test models
- **Partial models** are feasible, but
	- complete test cases are needed
	- partial test might not be valid on complete system

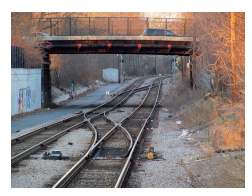

Source: Wikimedia: PARK interlocking, CC-BY-SA

 $\blacksquare \rightarrow$  extend test cases incrementally

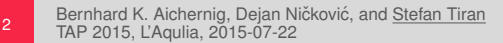

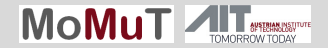

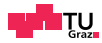

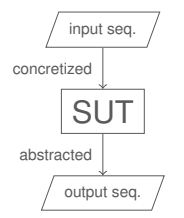

Synchronous test model

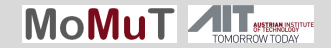

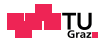

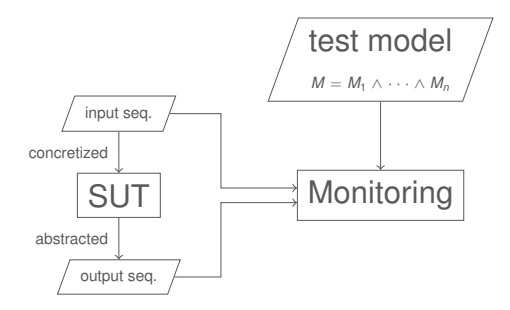

- Synchronous test model
- a, Test model consists of contracts (grouped by partial models  $M_1 \ldots M_n$ )
- Output monitor approach used as test oracle

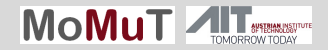

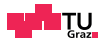

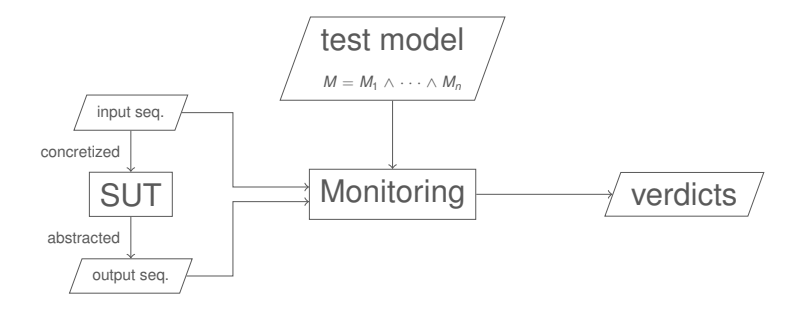

- Synchronous test model
- a, Test model consists of contracts (grouped by partial models  $M_1 \ldots M_n$ )
- Output monitor approach used as test oracle

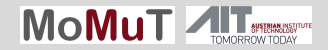

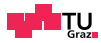

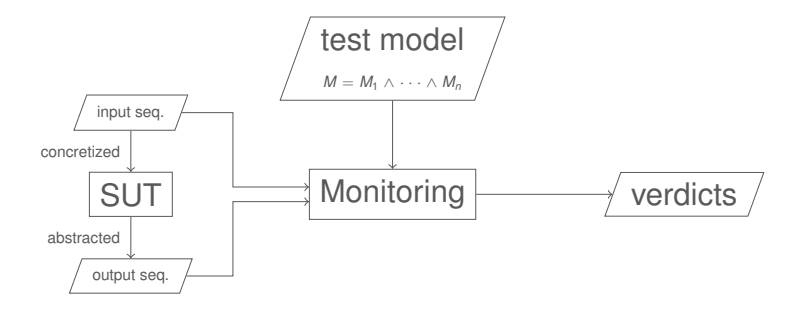

- Synchronous test model
- a, Test model consists of contracts (grouped by partial models  $M_1 \ldots M_n$ )
- Output monitor approach used as test oracle
- Test-case generation  $\rightarrow$  finding input sequence  $\blacksquare$

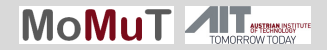

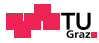

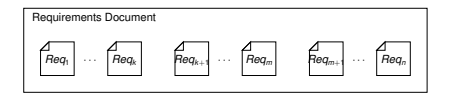

Bernhard K. Aichernig, Florian Lorber, Dejan Ničković, and Stefan Tiran. Require, Test and Trace IT. In FMICS'15, volume 9128 of LNCS, pages 113–127. Springer, 2015.

Bernhard K. Aichernig, Dejan Ničković, and Stefan Tiran 4 **TAP 2015, L'Aquila, 2015-07-22** 

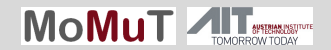

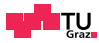

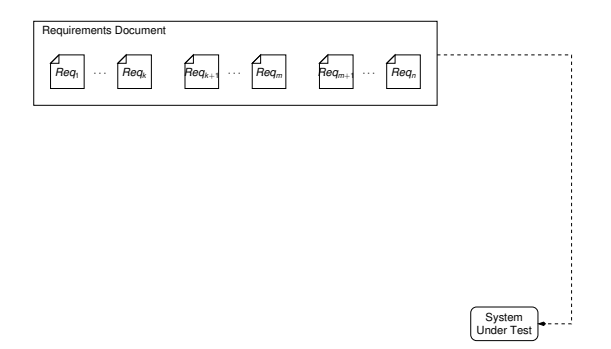

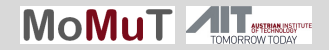

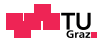

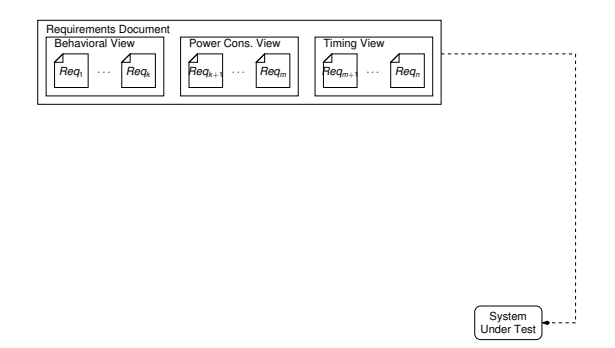

Bernhard K. Aichernig, Florian Lorber, Dejan Ničković, and Stefan Tiran. Require, Test and Trace IT. In FMICS'15, volume 9128 of LNCS, pages 113–127. Springer, 2015.

Bernhard K. Aichernig, Dejan Ničković, and Stefan Tiran 4 **TAP 2015, L'Aquila, 2015-07-22** 

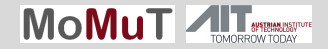

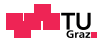

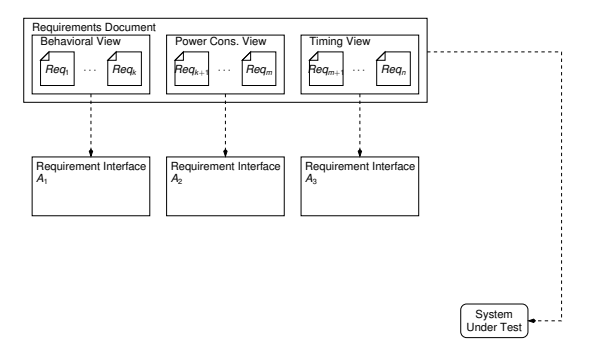

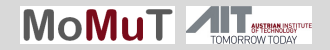

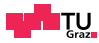

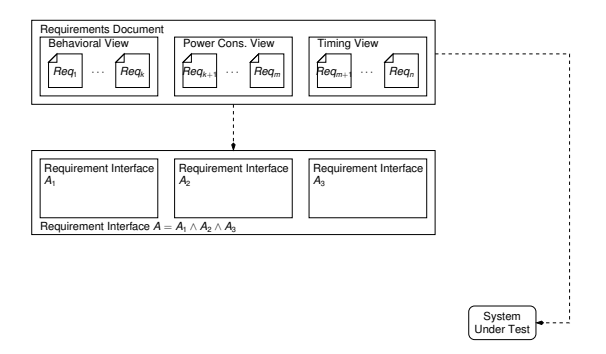

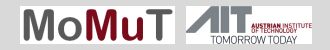

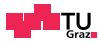

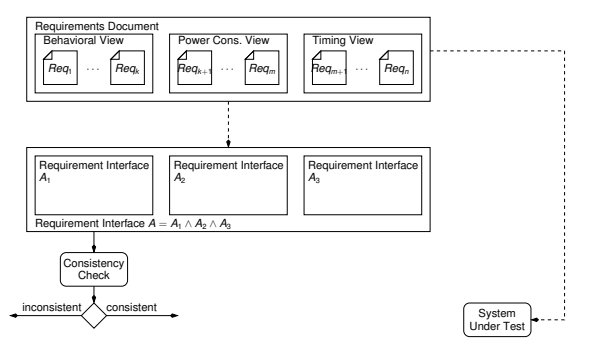

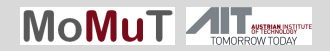

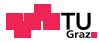

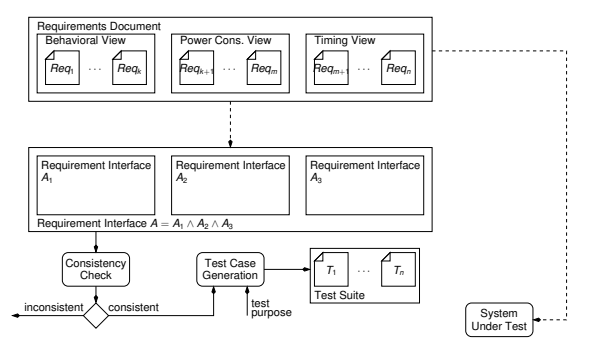

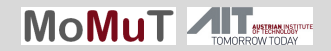

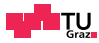

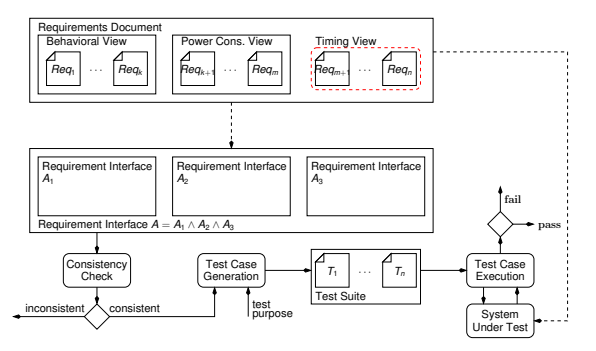

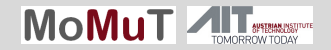

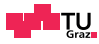

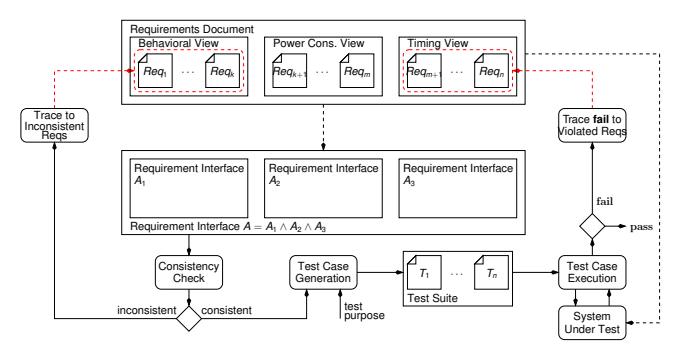

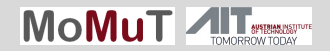

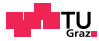

### Example

```
{R1} enq triggers an enqueue operation when the buffer is not full.
{R1} assume eng' and not deg' and k < N quarantee k' = k + 1
```
{R2} deq triggers a dequeue operation when the buffer is not empty.  ${R2}$  **assume not** enq' **and** deq' **and**  $k > 0$  **guarantee**  $k' = k - 1$ 

```
{R3} E signals that the buffer is empty.
\{R3\} assume true quarantee k' = 0 \leq P E'
```
{R4} F signals that the buffer is full.  ${R4}$  **assume** true **guarantee** k' =  $N \leq P$ '

{R5} Simultaneous enq and deq (or their simultaneous absence), an enq on the full buffer or a deq on the empty buffer have no effect.  ${R5}$  **assume** eng' = deg' or eng' **and** F or deg' **and** E **guarantee** k' = k

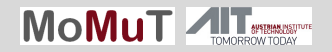

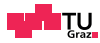

### Bounded Reachability

**Transition relation**  $\phi$ 

$$
\phi^i = \text{ eng}_{i+1} \land \neg \text{deg}_{i+1} \land k_i < N \rightarrow k_{i+1} = k_i + 1
$$
\n
$$
\land \neg \text{eng}_{i+1} \land \text{deg}_{i+1} \land k_i > 0 \rightarrow k_{i+1} = k_i - 1
$$
\n
$$
\land \top \rightarrow k_{i+1} = 0 \leftrightarrow E_{i+1}
$$
\n
$$
\land \top \rightarrow k_{i+1} = N \leftrightarrow F_{i+1}
$$
\n
$$
\land \text{eng}_{i+1} = \text{deg}_{i+1} \lor \text{eng}_{i+1} \land F_i \lor \text{deg}_{i+1} \land E_i \rightarrow k_{i+1} = k_i
$$

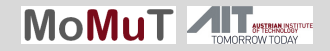

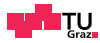

### Bounded Reachability

**Transition relation**  $\phi$ 

$$
\phi^i = \n\begin{array}{ll}\n\text{eng}_{i+1} \land \neg \text{deg}_{i+1} \land k_i < N \rightarrow k_{i+1} = k_i + 1 \\
\land \neg \text{eng}_{i+1} \land \text{deg}_{i+1} \land k_i > 0 \rightarrow k_{i+1} = k_i - 1 \\
\land \top \rightarrow k_{i+1} = 0 \leftrightarrow E_{i+1} \\
\land \top \rightarrow k_{i+1} = N \leftrightarrow F_{i+1} \\
\land \text{eng}_{i+1} = \text{deg}_{i+1} \lor \text{eng}_{i+1} \land F_i \lor \text{deg}_{i+1} \land E_i \rightarrow k_{i+1} = k_i\n\end{array}
$$

unfold k times for k-bounded reachability analysis of property Π

$$
\textbf{smt}(\ \phi^0 \land \ldots \land \phi^k \land \bigvee_{i \leq k} \Pi[X \backslash X^i])
$$

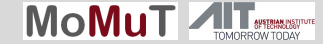

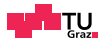

### Test-Case Generation

- In general: test suite according to coverage criterion
- Our approach: independent of test selection
- **Assumption: test purpose** (property) given from outside
- Goal: speed up reachability analysis
- **Used technology: SMT solver Z3**

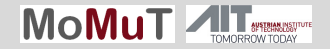

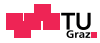

### Monolithic vs. Incremental Approach

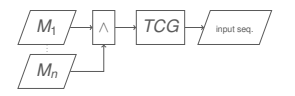

• Check reachability of purpose Π on compound model *M*<sup>1</sup> ∧ · · · ∧ *M*<sup>*n*</sup>

monolithic

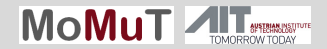

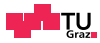

### Monolithic vs. Incremental Approach

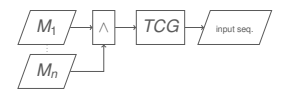

• Check reachability of purpose Π on compound model *M*<sup>1</sup> ∧ · · · ∧ *M<sub>n</sub>* 

monolithic

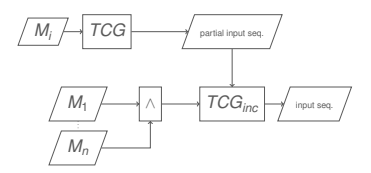

- Check reachability of purpose Π on partial model *M<sup>i</sup>* first → partial input sequence
- **Use partial input sequence as** additional constraint

incremental

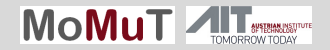

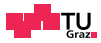

## Wheel Loader Case Study - Introduction

**Electronic Control Unit of a Wheel Loader** 

 $\blacksquare$  Input

- Deflection from joystick
- Faults reported by joystick
- Output

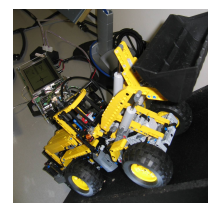

- **Electric current for electromagnets controlling valves**
- Status graphics for TFT monitor
- Model split into three view-points
	- **Error handling (19 contracts)**
	- Configuration of error handling (1 contract)
	- Positive behavior (115 contracts)

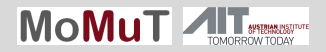

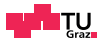

### Wheel Loader Case Study - Results Test goal: reach "STOP" state, run-times in seconds

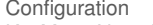

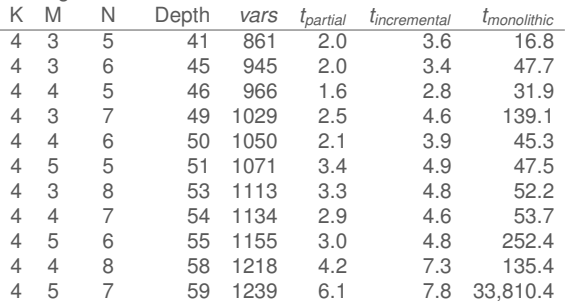

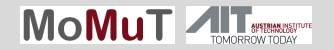

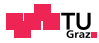

### Wheel Loader Case Study - Results Test goal: reach "STOP" state, run-times in seconds

#### Configuration

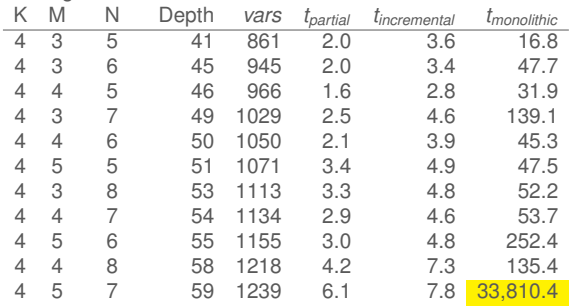

#### $9.4$  hours

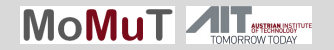

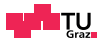

### Wheel Loader Case Study - Results Test goal: reach "STOP" state, run-times in seconds

#### Configuration

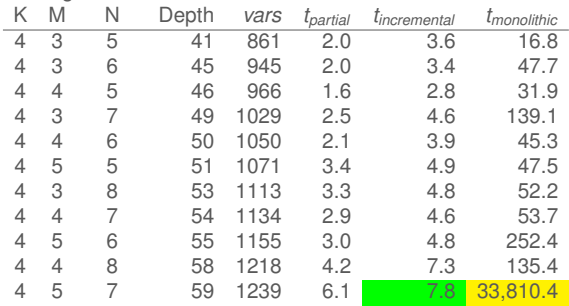

 $9.4$  hours  $\rightarrow$  7.8 seconds

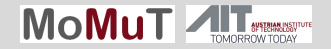

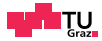

### Interlocking System - A Simple Meeting Station

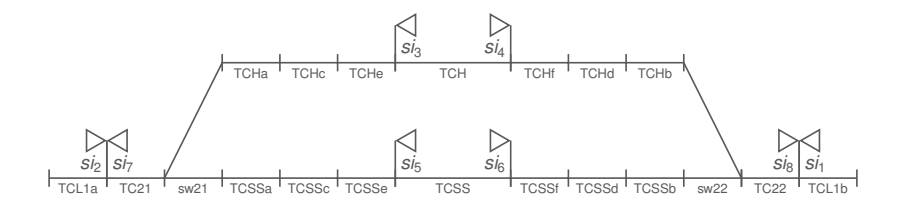

- Model has an object-oriented nature
- **Classes with many instances (tracks, switches,** signals, train routes)
- Each class has specific rules which describe behavior

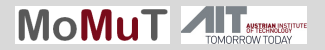

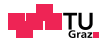

### Interlocking System - Modeling

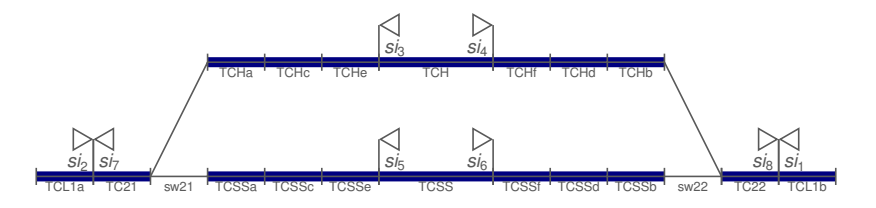

- Instances of class "straight track"
- **Variables for each instance** 
	- Input: occupied ∈ {*true*, *false*}
	- Output: usage ∈ {*Unused*, *NotYetFree*, *Free*, *Occupied*, *HadBeenOccupied*, *Dissolved*}

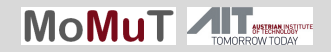

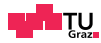

### Interlocking System - Modeling

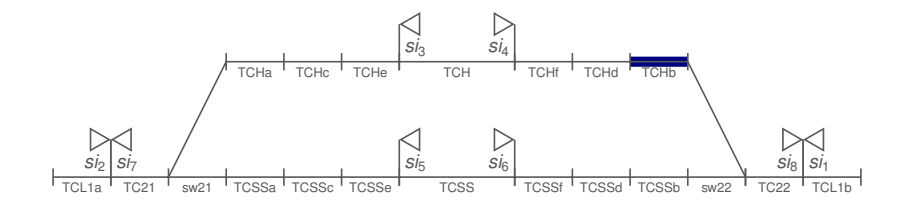

 {R243, R241} **assume** ...∧ ¬*TCHb occupied*<sup>0</sup> ∧*TCHb usage* = *NotYetFree* **guarantee**  $TCHb$  *usage'* =  $Free$  {R243, R241} **assume** ... ∧ ¬*TCHb occupied*<sup>0</sup> ∧ *TCHb usage* = *Free* **guarantee** *TCHb\_usage'* = *Free*  ${R243, R241}$  **assume**  $\ldots \wedge TCHb$  *occupied*<sup>'</sup>  $\wedge TCHb$  *usage* = *Free* **guarantee** *TCHb\_usage'* = *Occupied*  $7 \ldots$ 

Bernhard K. Aichernig, Dejan Ničković, and Stefan Tiran TAP 2015, L'Aquita, 2015-07-22<br>TAP 2015, L'Aquita, 2015-07-22

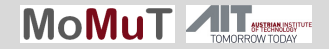

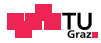

### Interlocking System - Modeling

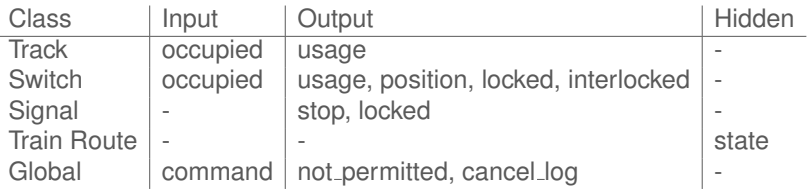

- *occupied*, *locked*, *interlocked*, *stop* ∈ {*true*, *false*}
- *position* ∈ {*Unknown*, *Left*, *Right*}
- *state* ∈ {*Idle*,*Admiss*.*Check*,*SetUp*, *SignalClearing*,*Supervision*}
- *command* ∈ {*request*(*tr*13), *cancel*(*tr*13), *takeback*(*tr*13), *change*(*sw*22), . . . }
- *not permitted*, *cancel log* ∈ {*tr*13, *tr*15, *sw*22, . . . }

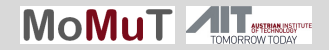

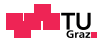

## Interlocking System - Modeling (cont)

- **Parametrized contracts with abstract variables**
- Concrete variables are substituted when actual test model is generated
- This enables
	- **Example 1** arbitrary track layouts
	- **partial models** that only contain certain objects

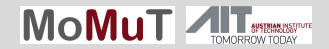

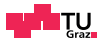

IL:RULE:161

A train route shall not be admissible, if any element in the selected route except the start element and the goal element is used in another train route.

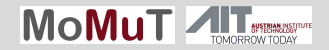

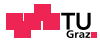

IL:RULE:161

A train route shall not be admissible, if any element in the selected route except the start element and the goal element is used in another train route.

 ${R161}$  **assume** *command'* = *request*(*tr*)  $\land$  *isInState*(*tr*, *Admiss. Check*)

- 2 ∧*refuseCondition*(*tr*) 1
- 3 **guarantee** *setState(tr, Idle)*  $\land$  *not\_permitted'* = *tr*

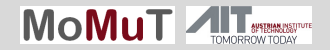

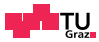

IL:RULE:161

A train route shall not be admissible, if any element in the selected route except the start element and the goal element is used in another train route.

- 1  ${R161}$  **assume** *command'* = *request*(*tr*) ∧ *isInState*(*tr*, *Admiss. Check*)
- 2 ∧*refuseCondition*(*tr*) 1
- 3 **guarantee** *setState(tr, Idle)*  $\land$  *not\_permitted'* = *tr*

```
1 {R161} assume command' = request(tr 13)
2 ∧tr 13 state = AdmissibilityCheck∧
```
5 **guarantee**  $tr13\_state' =$   $ldle \land not\_permitted' = tr_13$ 

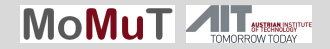

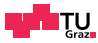

IL:RULE:161

A train route shall not be admissible, if any element in the selected route except the start element and the goal element is used in another train route.

- 1  ${R161}$  **assume** *command'* = *request*(*tr*) ∧ *isInState*(*tr*, *Admiss. Check*)
- 2 ∧*refuseCondition*(*tr*) 1
- 3 **guarantee** *setState(tr, Idle)*  $\land$  *not\_permitted'* = *tr*

*refuseCondition*(*tr*) <sup>1</sup> =*def exists*(((*tracks*(*tr*) ∪ *switches*(*tr*))\*goal*(*tr*)), *usageNotEquals*("*elm*", *Unused*), "*elm*")

- 1  ${R161}$  **assume** *command'* = *request*(*tr* 13)
- 2 ∧*tr* 13 *state* = *AdmissibilityCheck*∧
- 3 (*TC*22 *usage* 6= *Unused* ∨ *sw*22 *usage* 6= *Unused*
- 4 ∨*TCHd usage* 6= *Unused* ∨ *TCHb usage* 6= *Unused*
- 5 **guarantee**  $tr13\_state' =$   $ldle \land not\_permitted' = tr_13$

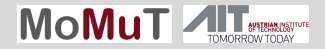

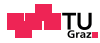

### Partial Input Vector (example)

### Test purpose: set-up and dissolve train route tr\_13

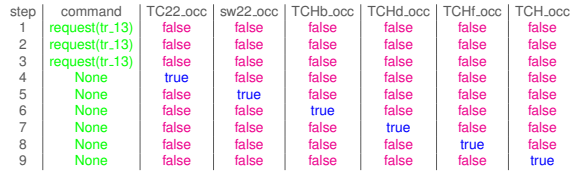

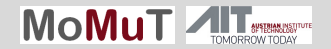

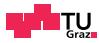

### Complete Input Vector (example)

### Test purpose: set-up and dissolve train route tr\_13

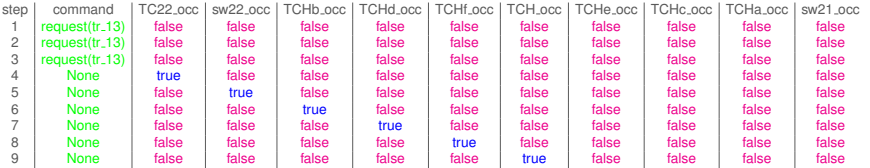

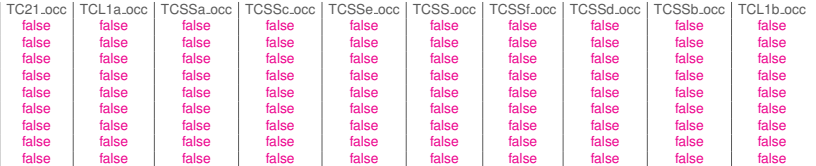

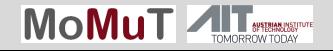

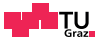

### Interlocking System - Experiment Design

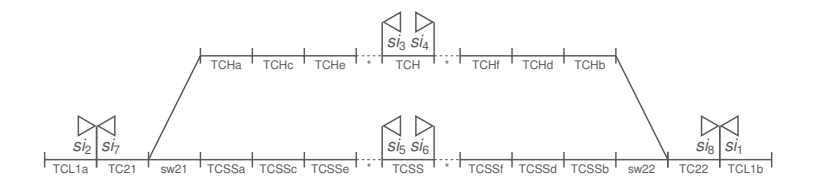

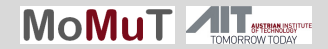

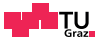

### Interlocking System - Experiment Design

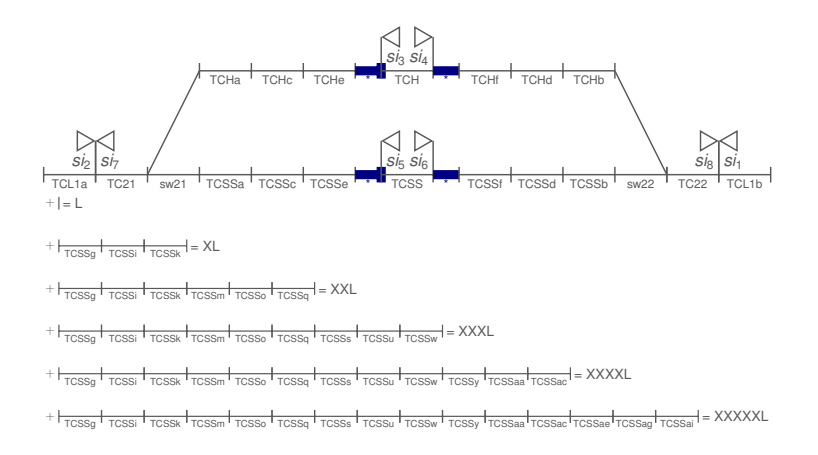

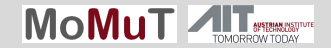

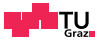

### Interlocking System - Experiment Design

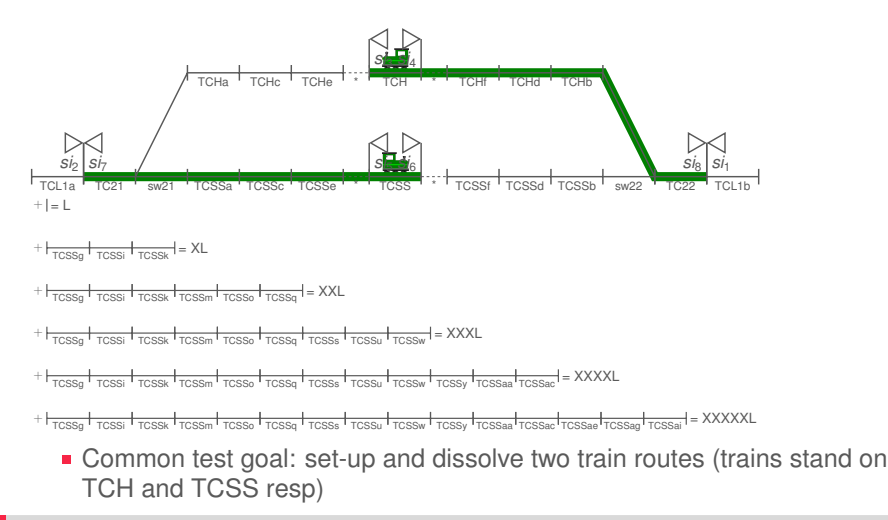

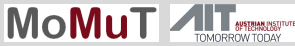

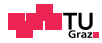

### Interlocking System - Results

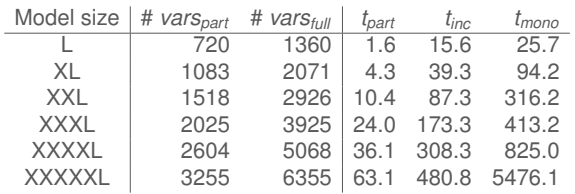

- # vars determines size of SMT problem
- **Run-times in seconds**
- Model size XXXXXL: monolithic: > 1*h*, incremental: ∼ 8*min*

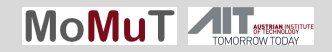

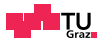

We believe this approach scales up

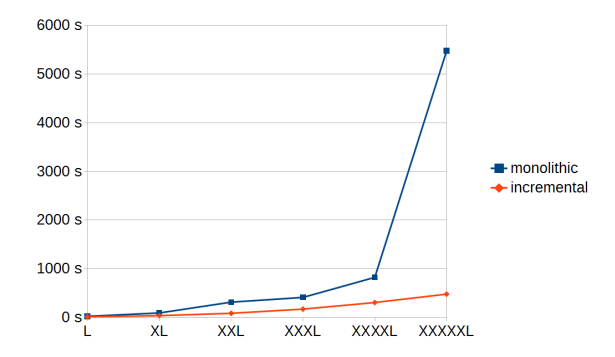

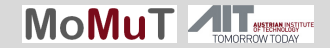

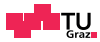

We believe this approach scales up

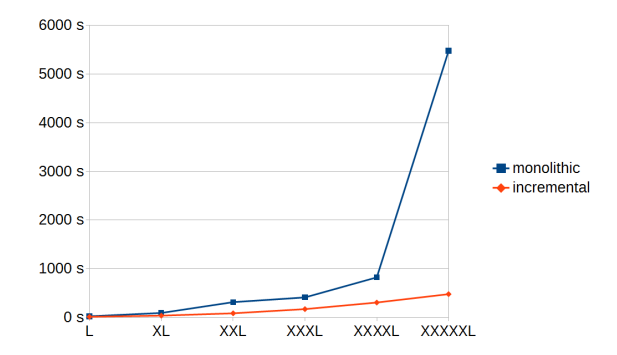

### $\checkmark$  synchronous

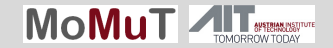

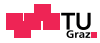

We believe this approach scales up

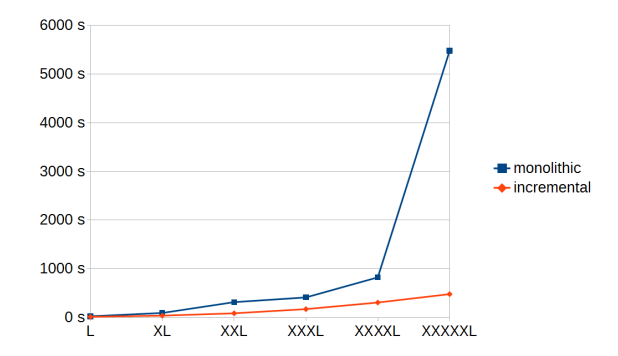

### $\checkmark$  synchronous  $\checkmark$  incremental

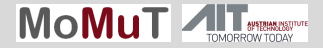

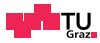

We believe this approach scales up

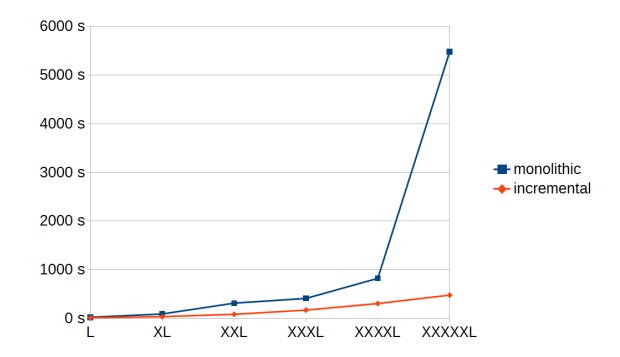

 $\checkmark$  synchronous  $\checkmark$  incremental  $\to$  auto-partitioning

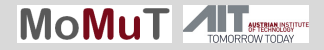